# **Hodnocení vedoucího bakalářské práce**

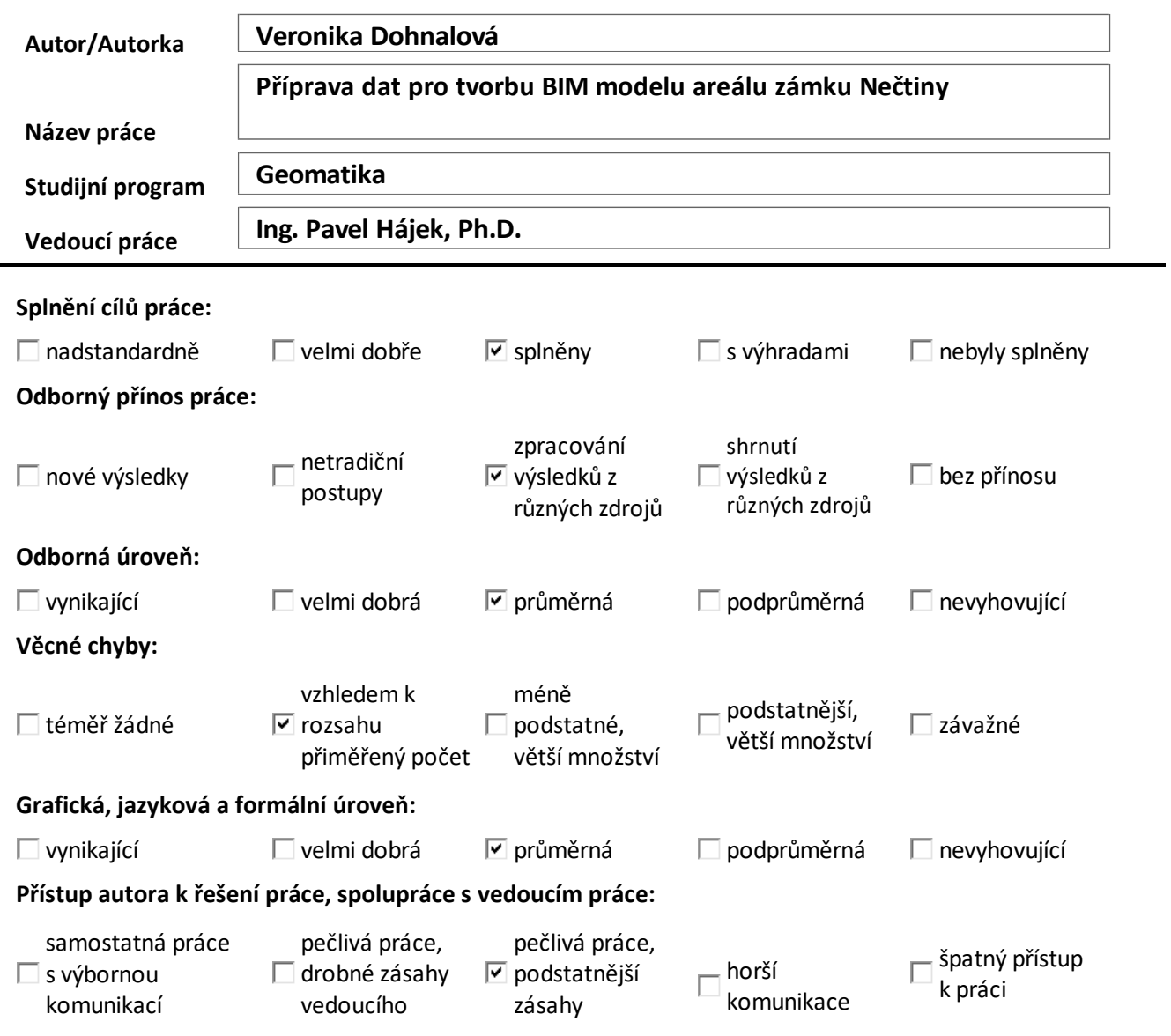

### **Slovní hodnocení a dotazy:**

Bakalářská práce Veroniky Dohnalové se zaměřuje na přípravu podkladových dat pro následnou tvorbu digitálního informačního modelu areálu zámku Nečtiny se zaměřením na polohové a výškové určení budovy zámku spolu s digitálním modelem terénu zájmového areálu.

Teoretická část práce seznamuje čtenáře s pojmem digitální informační model stavby (DIMS) s ním spojenými termíny Level of Development, Level of Informatin Needed, datový standard staveb, HBIM či georeferencování pro potřeby konceptu BIM. Dále bakalantka popisuje zájmové území, a především provádí rešerši dostupných zdrojů pro podkladová data budoucího DIMS, resp. jeho geometrické části, především pro objekt zámku a celého zámeckého areálu v jejich aktuální podobě.

Praktická část je pak realizována výběrem konkrétních datových sad pro budoucí 3D reprezentaci zámecké budovy a realizuje lokální zpřesnění dat DMR 5G pro zájmové území pomocí sedmiprvkové Helmertovy transformace. Tato zvolená podkladová data implementovala do projektu SW Autodesk Revit 2023 pro jejich další budoucí využití a v neposlední řadě provedla diskuzi o následujícím postupu samotné tvorby DIM zájmové oblasti.

Na předložené práci oceňuji především ochotu se naučit se SW, který není součástí bakalářského studijního programu Geomatika (Autodesk Revit) a naprogramování vlastní Helmertovy transformace pro lokální zpřesnění DMR 5G. Do budoucna bych skromně bakalantce doporučilse do závěrečné práce vrhnout o něco dříve, aby úroveň stresu s blížícím se datem odevzdání nebyla tak vysoká.

## Dotazy vedoucího:

V práci se hovoří o zájmovém území areálu zámku Nečtiny, avšak jeho vymezení není na mapovém podkladě vyobrazeno, jen pomocí rozsahu 2D zobrazení lokálního DMT. Je možné oblast území vymezit na mapovém podkladě?

Jaký datový zdroj či zdroje, by autorka doporučila pro tvorbu DIMS dalších staveb dostupných na zájmovém území, např. garáže, budovy tělocvičny, novogotické zvonice či božích muk?

# **Práci doporučuji – nedoporučuji uznat jako kvalifikační (***nehodící se škrtněte***).**

### *Navrhuji hodnocení známkou:*

**Velmi dobře**

**Datum, jméno a podpis:**

**12. 6. 2023 Pavel Hájek**